# Control

# Our Languages So Far

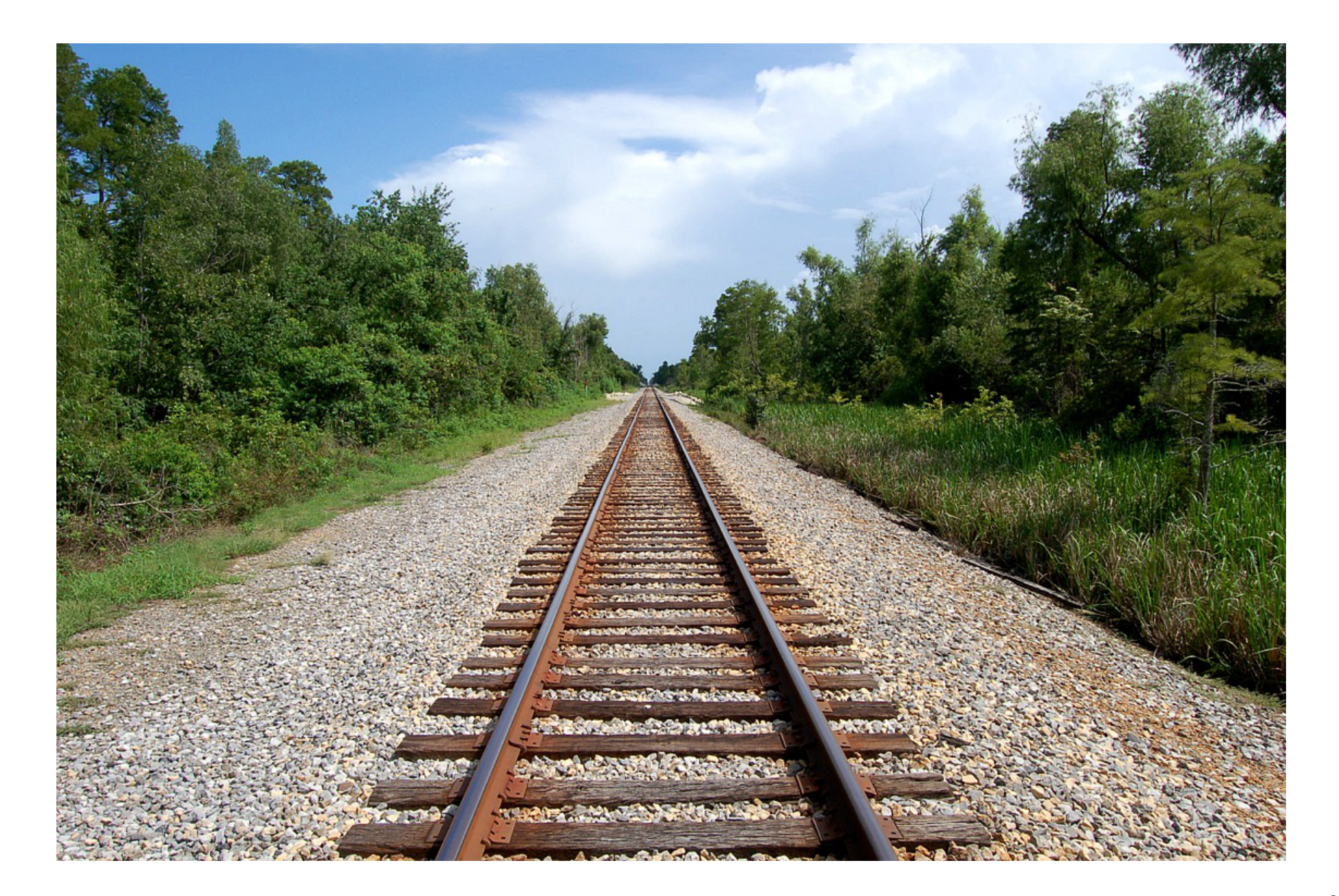

# Our Languages So Far

![](_page_2_Picture_1.jpeg)

#### What We Sometimes Need

![](_page_3_Picture_1.jpeg)

## What We Sometimes Need

- Escaping because of an error (exceptions)
- Escaping because we found the answer (early return)
- Revisiting an earlier decision we made (backtracking)
- Alternating between computations (coroutines)
- These are all forms of *control* operations
	- $\circ$  l.e., of deviating from the normal control flow of our program
	- Control is all about messing with *what happens next*

```
int main () {
    int z = do stuff(...); process(z);
}
int do_stuff (int x) {
     if (is_prime(x)) {
        x = x + 1; }
     y = x * 15;
     printf("y is %d", y);
     return y;
}
                              You are here.
                                What happens next?
```

```
int main () {
    int z = do stuff(...); process(z);
}
int do_stuff (int x) {
     if (is_prime(x)) {
         x = x + 1; }
     y = x * 15;
     printf("y is %d", y);
     return y;
}
                               You are here.
                                  What happens next?
                                 This. Comes after the if.
```

```
int main () {
    int z = do stuff(...); process(z);
}
int do_stuff (int x) {
     if (is_prime(x)) {
        x = x + 1; return x;
 }
     y = x * 15;
     printf("y is %d", y);
     return y;
}
                             You are here.
                                What happens next?
```

```
int main () {
    int z = do stuff(...); process(z);
}
int do_stuff (int x) {
     if (is_prime(x)) {
         x = x + 1; return x;
 }
     y = x * 15;
     printf("y is %d", y);
     return y;
}
                                This. We returned early.
                               You are here.
                                 What happens next?
                               And we just ignored this part.
```
#### KFAE

Let's add (two flavors of) early return to FAE!

```
<KFAE> ::= <num>
             | {+ <KFAE> <KFAE>}
            | {- <KFAE> <KFAE>}
            | <id>
            | {fun {<id>} <KFAE>}
            | {<KFAE> <KFAE>}
            | {ret-0}
             | {ret <KFAE>}
  {+ {{fun {x} {+ x {ret 10}}}
      5}
     3} ⇒ 13
```
#### KFAE

**{{fun {x} {+ x {ret-0}}} 5}** ⇒ **0 {+ {{fun {x} {+ x {ret-0}}} 5} 3}** ⇒ **3 {{fun {x} {+ x {ret 2}}} 5}** ⇒ **2 {+ {{fun {x} {+ x {ret 10}}} 5} 3}** ⇒ **13**

**{ret 2}** ⇒ **error: not inside a function**

## KFAE

```
(define-type KFAE
   [num (n number?)]
  [add (lhs KFAE?)
       (rhs KFAE?)]
   [sub (lhs KFAE?)
       (rhs KFAE?)]
  [id (name symbol?)]
   [fun (param-name symbol?)
       (body KFAE?)]
   [app (fun-expr KFAE?)
       (arg-expr KFAE?)]
   [ret-0] ; just return 0
  [ret (ret-expr KFAE?)]) ; return any value
```
Just like we did with state, let's start by implementing object-language control with meta-language control.

Just to get used to programming with control a bit.

Specifcally, we'll use PLAI exceptions to implement KFAE early return.

• *Key idea:* when we return (early or not), we go back to the call site

 $\circ$  l.e., we are done interpreting the body of the function

Raise an exception to escape out of where we are. Use the return value as the value of the exception.

PLAI **raise** = **throw** in some other languages.

```
; interp : KFAE? DefSub? -> KFAE-Value?
(define (interp an-fae ds)
   (type-case KFAE an-fae
     ...
     [ret-0 ()
            (raise (numV 0))]
     ...))
```
Raise an exception to escape out of where we are. Use the return value as the value of the exception.

PLAI **raise** = **throw** in some other languages.

```
; interp : KFAE? DefSub? -> KFAE-Value?
(define (interp an-fae ds)
   (type-case KFAE an-fae
     ...
     [ret-0 ()
            (raise (numV 0))]
     [ret (ret-expr)
         (raise (interp ret-expr ds))]))
```

```
with-handlers = functional variant of try-catch.
```
Run the body. If an exception is raised, run the appropiate handler.

The result of **with-handlers** is the result of the body (if no exception) or the result of the handler (if exception).

```
[app (fun-expr arg-expr)
     (type-case KFAE-Value (interp fun-expr ds)
        [closureV (param-name body closed-ds)
                 ; outside the with-handlers!
                 ; we're not inside the function body yet
                 (define arg-val (interp arg-expr ds))
                 (with-handlers ([; if you catch a KFAE-Value...
                                  KFAE-Value?
                                  ; ...use this handler
                                  (lambda (v) v)])
                    (interp body (aSub param-name
                                      arg-val
                                      closed-ds)))])] 16
```
To return, we need to be inside a function body.

So until we enter a function body, returning is an error.

```
(define (interp-expr a-kfae)
   (with-handlers
     ([KFAE-Value?
      (lambda (v)
         (error 'interp "not inside a function"))])
     (interp a-kfae (mtSub))))
```
## KFAE, For Real

Ok, cool. But how do we *really* implement control?

- We'll use *continuation-passing style* (CPS).
- *Key idea:* split up the work we do *right now* and the work we do *next*.
	- $\circ$  And represent the latter as an explicit value: the *continuation*
	- $\circ$  Pass it around as an argument, like we do with deferred substitutions and stores
		- That's what the **finish** argument to **interp2** was!
	- $\circ$  To change what we do next, change the continuation!
	- **Analogy:** Store : the heap :: continuation : the stack!
		- $\circ$  Generalized stack: don't just push when we call a function; push any work we keep for later

## Continuations

- Typically represented as functions: calling a continuation  $=$  doing the work we saved for later (c.f., callbacks in JavaScript)
- We'll use explicit data structures instead (c.f. promises in JS).

```
; one kind of "stack frame" per kind of work we leave for later
(define-type Cont
  [done]
  [numop-do-right (rhs KFAE?)
                   (ds DefSub?)
                   (op (-> number? number? number?))
                   ; link each "next step" to the next
                   (rest-k Cont?)]
  [numop-do-op (l-val KFAE-Value?)
                   (op (-> number? number? number?))
                   (rest-k Cont?)]
  [app-do-arg (arg-expr KFAE?)
                   (ds DefSub?)
                   (rest-k Cont?)]
  [app-do-body (fun-val KFAE-Value?)
                   (rest-k Cont?)]
  [app-do-return (rest-k Cont?)])
```
#### Dramatis Personae

• **interp** takes an additional continuation argument

```
; KFAE? DefSub? Cont? -> KFAE-Value?
(define (interp a-kfae ds k)
   ...)
```
- **interp-expr** gets the ball rolling
	- $\circ$  After interpreting the whole program, nothing to do next

**; KFAE? -> KFAE-Value? (define (interp-expr a-kfae) (interp a-kfae (mtSub) (done)))**

- **interp-cont** "pops the stack", does the next computation
	- $\circ$  Takes the result of the previous computation as argument

```
; KFAE-Value? Cont? -> KFAE-Value?
(define (interp-cont v k)
   ...)
```
#### Interp

Base cases. The only work we do is producing a value.

Our part is done, so we move on to the continuation.

```
; KFAE? DefSub? Cont? -> KFAE-Value?
(define (interp a-kfae ds k)
   (type-case KFAE a-kfae
     [num (n) (interp-cont (numV n) k)]
     [id (name) (interp-cont (lookup name ds) k)]
     [fun (param-name body)
         (interp-cont (closureV param-name
                                 body
                                 ds)
                      k)]
```
 **...))**

## Interp

Numeric operations are really three steps:

- Interpreting the first operand
- Interpreting the second operand
- Doing the numeric operation

In CPS, we do first step right now, leave rest for later

• I.e., create a continuation to do step 2

```
[add (l r)
     (interp l ds
              ; new continuation!
              (numop-do-right r ds + k))]
[sub (l r)
     (interp l ds
              (numop-do-right r ds - k))]
```
## Interp-Cont

When we get around to doing that next step...

```
; KFAE-Value? Cont? -> KFAE-Value?
(define (interp-cont v k)
   (type-case Cont k
     [numop-do-right (rhs ds op rest-k)
       ; Step 2: interpret the right hand side...
       (interp rhs ds
              ; ...then do step 3 later
               (numop-do-op v op rest-k))]
     ...))
```
#### Interp-Cont

```
Then finally step 3
```

```
; KFAE-Value? Cont? -> KFAE-Value?
(define (interp-cont v k)
   (type-case Cont k
   ...
     [numop-do-op (l-val op rest-k)
       (unless (numV? l-val)
         (error 'interp "expected number"))
       (unless (numV? v)
         (error 'interp "expected number"))
       (interp-cont (numV (op (numV-n l-val)
                               (numV-n v)))
                    ; we're done with our work
                    ; continue with the original continuation
                    rest-k)]
     ...))
```
## Interp

Function application is four steps:

- Interpret the function position
- Interpret the argument position
- Interpret the function body
- Return (was implicit before)

```
(define (interp a-kfae ds k)
   (type-case KFAE a-kfae
     ...
     [app (fun-expr arg-expr)
         (interp fun-expr ds ; step 1
                  (app-do-arg arg-expr ds k))]))
```
#### Interp-Cont

```
(define (interp-cont v k)
   (type-case Cont k
     ...
     [app-do-arg (arg-expr ds rest-k)
        (interp arg-expr ds ; step 2: argument
               (app-do-body v rest-k))]
     [app-do-body (fun-val rest-k)
        ; step 3: function body
        (type-case KFAE-Value fun-val
          [closureV (param-name body ds)
                    (interp body (aSub param-name v ds)
                            (app-do-return rest-k))]
          [else
          (error 'interp "expected function")])]
     ; step 4: return (nothing more to do)
     [app-do-return (rest-k) (interp-cont v rest-k)]
     ...))
```
#### Interp-Cont

And when we're done, just return the result

```
(define (interp-cont v k)
   (type-case Cont k
     ...
     [done () v]))
```
#### Whither early return?

```
Returning early = skipping all work until the end of the app
```
Skipping work  $=$  dropping it from the continuation!

```
(define (interp a-kfae ds k)
   (type-case KFAE a-kfae
     ...
    [ret-0 () (return (numV 0) k)]))
(define (return v k)
   (type-case Cont k
    ; not the end of an app; skip
     [numop-do-right (rhs ds op rest-k) (return v rest-k)]
     [numop-do-op (l-val op rest-k) (return v rest-k)]
     [app-do-arg (arg-expr ds rest-k) (return v rest-k)]
     [app-do-body (fun-val rest-k) (return v rest-k)]
    ; *this* is the end of an app; back to work!
     [app-do-return (rest-k) (interp-cont v rest-k)]
    ; we tried to return, but did not find an app
     [done () (error 'interp "not inside a function")]))
```
## Returning arbitrary values

Need to interpret return value, *then* return

• then = build up the continuation!

```
(define-type Cont
  ...
  [do-early-return (rest-k Cont?)])
(define (interp a-kfae ds k)
  (type-case KFAE a-kfae
    [ret (ret-expr)
        (interp ret-expr ds
               (do-early-return k))]))
(define (interp-cont v k)
  (type-case Cont k
    ...
    [do-early-return (rest-k) (return v rest-k)]))
And just skip these do-early-return frames when
returning 29
```
#### Ret within Ret

```
ret is an expression
So can have ret inside ret!
 {{fun {x} {ret {ret 2}}}
  5} ⇒ 2
 {{fun {x} {+ x {ret {+ 4 {ret 2}}}}}
  5}
 ⇒ 2
```
That's a bit weird, but it follows naturally from our rules. This kind of behavior makes sense for, e.g., exceptions.

## Exception within Exception

![](_page_30_Picture_1.jpeg)

Source: https://docs.microsoft.com/en-us/windows/desktop/uxguide/mess-error

## Continuation-Passing Style, with Functions

- Control is probably the trickiest concept we'll see
- So let's see a *third* way to implement it!

"Classic" CPS uses functions as continuations:

```
interp : KFAE? DefSub?
          (KFAE-Value? -> KFAE-Value?)
         -> KFAE-Value?
```
That's closer to what we did with **interp2**

The function represents "the work that is left to do"

**To do that work:** we call the function

**To change that work:** we use a different function

#### interp-expr

After we're done interpreting the whole program, nothing more to do!

```
; KFAE? -> KFAE-Value?
(define (interp-expr a-kfae)
   (interp a-fae (mtSub)
          (λ (x) x)))
```
Base cases. Our work is done, move on to continuation (by calling it!).

```
; interp : KFAE? DefSub?
; (KFAE-Value? -> KFAE-Value?)
; -> KFAE-Value?
(define (interp a-fae ds k)
   (type-case FAE a-fae
     [num (n) (k (numV n))]
     [id (name) (k (lookup name ds))]
     [fun (param-name body)
         (k (closureV param-name body ds))]
    ...))
```
Numeric operations are 3 steps: interp left, interp right, then do the operation.

```
(define (numop op l r ds k)
   ; step 1
   (interp l ds
           (λ (l-v)
              ; step 2
              (interp r ds
                      (λ (r-v)
                          ; step 3
                          (k (numV
                             (op (numV-n l-v)
                                  (numV-n r-v)))))))))
```
Application is 4 steps: interp fun, interp arg, interp body, return

```
[app (fun-expr arg-expr)
     ; step 1
     (interp fun-expr ds
         (λ (fun-val)
           ; step 2
           (interp arg-expr ds
               (λ (arg-val)
                 ; step 3
                 (interp
                 (closureV-body fun-val)
                 (aSub (closureV-param-name fun-val)
                       arg-val
                        (closureV-ds fun-val))
                 ; step 4; nothing to do
                 (lambda (result)
                    (k result)))))))]
```
## ret-0, take 1

Can't call **k** since that would not skip any work **[ret-0 () (numV 0)]** so let's not do that!

```
{+ {{fun {x} {+ x {ret-0}}}
    5}
   3}
⇒ 0
```
Oops, we return too far!

All the way to the beginning, in fact.

Makes sense: we drop **all** our continuation

**Solution:** when we interpret, we can either return, or continue as normal.

Two possible things to run  $=$  two continuations!

**; interp : KFAE? DefSub? ; (KFAE-Value? -> KFAE-Value?) ; (KFAE-Value? -> KFAE-Value?) ; -> KFAE-Value?**

Returning is only valid inside a function.

If we try to call the return continuation outside of a function, error.

```
(define (interp-expr a-kfae)
  (interp a-kfae (mtSub)
         (λ (x) x)
         (λ (x)
            (error 'interp
                 "not inside a function"))))
   ; interp : KFAE? DefSub?
   ; (KFAE-Value? -> KFAE-Value?)
   ; (KFAE-Value? -> KFAE-Value?)
   ; -> KFAE-Value?
```
For the base cases, we don't return; use the same continuation as before.

```
; interp : KFAE? DefSub?
            ; (KFAE-Value? -> KFAE-Value?)
           ; (KFAE-Value? -> KFAE-Value?)
           ; -> KFAE-Value?
(define (interp a-fae ds k ret-k)
   (type-case FAE a-fae
     [num (n) (k (numV n))]
     [id (name) (k (lookup name ds))]
     [fun (param-name body)
         (k (closureV param-name body ds))]
     ...))
```
Enter a function body  $\Rightarrow$  change what return means!

Now it means: return from *this* function body

```
[app (fun-expr arg-expr)
     (interp fun-expr ds ; step 1
      (λ (fun-val)
         (interp arg-expr ds ; step 2
         (λ (arg-val)
            (interp (closureV-body fun-val) ; step 3
                    (aSub (closureV-param-name fun-val)
                         arg-val
                          (closureV-ds fun-val))
            ; step 4
            (lambda (result) (k result))
            ; if you return, continue with this k!
            (lambda (result) (k result))))
         ; if we return when interpreting fun or arg
         ; we're still in the old function body
         ret-k))
      ret-k)]
```
#### ret-0, take 2

When we return, use the new continuation!

```
(define (interp a-fae ds k ret-k)
   (type-case FAE a-fae
     ...
     [ret-0 () (ret-k (numV 0))]
     ...))
```
We continue execution after the current function body!

```
{+ {{fun {x} {+ x {ret-0}}}
    5}
   3}
⇒ 3
```
After we get the return value, go to the return continuation!

If we have to return along the way, we return!

```
(define (interp a-fae ds k ret-k)
   (type-case FAE a-fae
  ...
     [ret (ret-expr)
         (interp ret-expr ds
                  (lambda (ret-val)
                     (ret-k ret-val))
                  (lambda (ret-val)
                     (ret-k ret-val)))]
     ...))
```

```
For completeness
(define (numop op l r ds k ret-k)
   (interp l ds
           (lambda (l-v)
              (interp r ds
                      (lambda (r-v)
                        (k (numV
                             (op (numV-n l-v)
                                 (numV-n r-v)))))
                      ret-k))
          ret-k))
```
Pass **ret-k** along in case either operand returns.

Otherwise continue execution as normal

#### What if I want to add stores?

Anything that would normally be an output to the interpreter becomes an input to the continuation!

**interp : BFAE? DefSub? Store? (Value\*Store? -> Value\*Store?) -> Value\*Store?**

## CPS is Awesome

- Used in compilers for higher-order languages
	- <sup>o</sup> See Guy Steele's MS thesis (1978)
	- $\circ$  One of the two MS theses in CS that people actually read
	- Used in linguistics
	- Connections to embeddings of double-negation in intuitionistic logic
	- Cheney on the MTA (see last lecture of the quarter)
- Reynolds's "The Discoveries of Continuations" (1993)  $\circ$  Independently discovered in a variety of settings

## Beyond Early Return

- Homework 7: Exceptions
- More general: *first-class* continuations
	- $\circ$  Continuations as values in the object language!
	- $\circ$  Can pass them around, put them in boxes, invoke them later!
	- $\circ$  Keyword: call-with-current-continuation (call/cc)